## **Accounting 1 Overview**

Time Period: Length: **90 Days** Status: **Published**

Content Area: **Computer Science & Business** Course(s): **ACCOUNTING I**

**Cover**

## **EAST BRUNSWICK PUBLIC SCHOOLS**

**East Brunswick New Jersey**

### **Superintendent of Schools**

Dr. Victor P. Valeski

## **BOARD OF EDUCATION**

Todd Simmens, President

Vicki Becker, Vice President

Susanna Chiu

Robert Cancro

Liwu Hong

Laurie Lachs

Barbara Reiss

Chad Seyler

Meredith Shaw

Course Adoption: 4/21/1986

Curriculum Adoption: 4/21/1986

Date of Last Revision Adoption: 9/1/2017

## **COURSE DESCRIPTION**

The entire accounting cycle is covered, from analyzing transactions to preparing financial statements. This course is designed around the New Jersey Core Curriculum Content Standards and will give students an overview of the business world from which they might make educated choices for further study. This course stresses skills necessary for success in the business world such as keeping neat, accurate records in a single proprietorship. Students are introduced to solving problems employing the latest accounting software while using state of the art computers. Business simulations are used to reinforce learning skills of the accounting cycle. College bound students who expect to major in accounting or in business will find this course provides them with an excellent background as preparation for college and the business world.

## **COURSE SCOPE AND SEQUENCE**

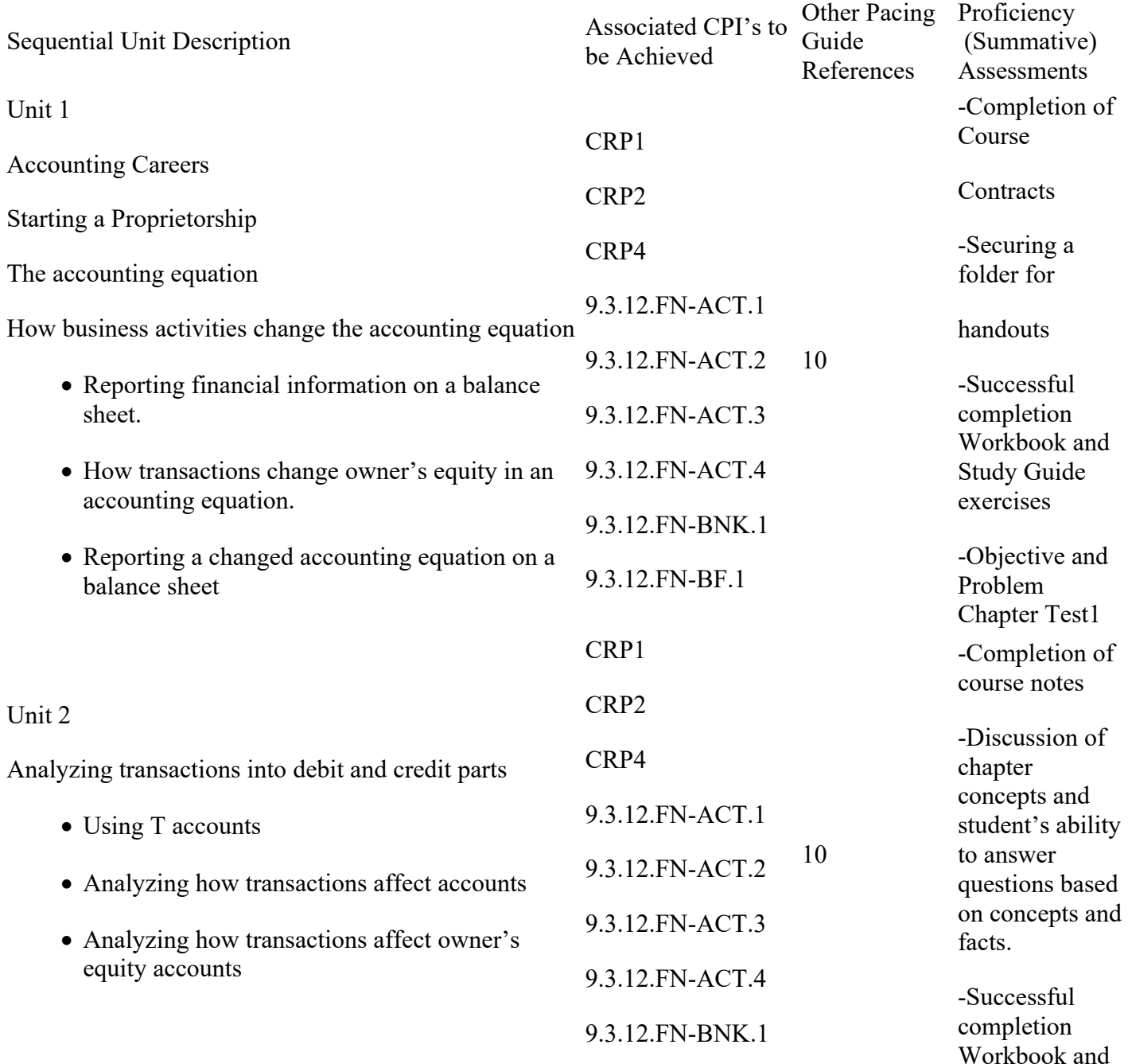

## 9.3.12.FN-BF.1 Study Guide

CRP1

CRP2

CRP4

9.3.12.FN-ACT.1

9.3.12.FN-ACT.2

15

9.3.12.FN-ACT.3

9.3.12.FN-ACT.4

9.3.12.FN-BNK.1

9.3.12.FN-BF.1

# exercises

-Unit test on chapter 2 -Completion of course notes

-Discussion of chapter concepts and student's ability to answer questions based on concepts and facts.

-Successful completion Workbook and Study Guide exercises

-Objective and Problem Unit Test on Chapter 3. -Completion of course notes -Discussion of

chapter concepts and student's ability to answer questions based on concepts and facts.

-Successful completion Workbook and Study Guide exercises

-Objective and Problem Unit Test on Chapter 4. -Completion of course notes

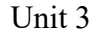

## Journalizing Transactions

- Journals, source documents and recording entries in a journal
- Journalizing buying insurance, buying on account and paying on
- Account
- Journalizing transactions that affect owner's equity and receiving
- Cash on account
- Proving and ruling a journal

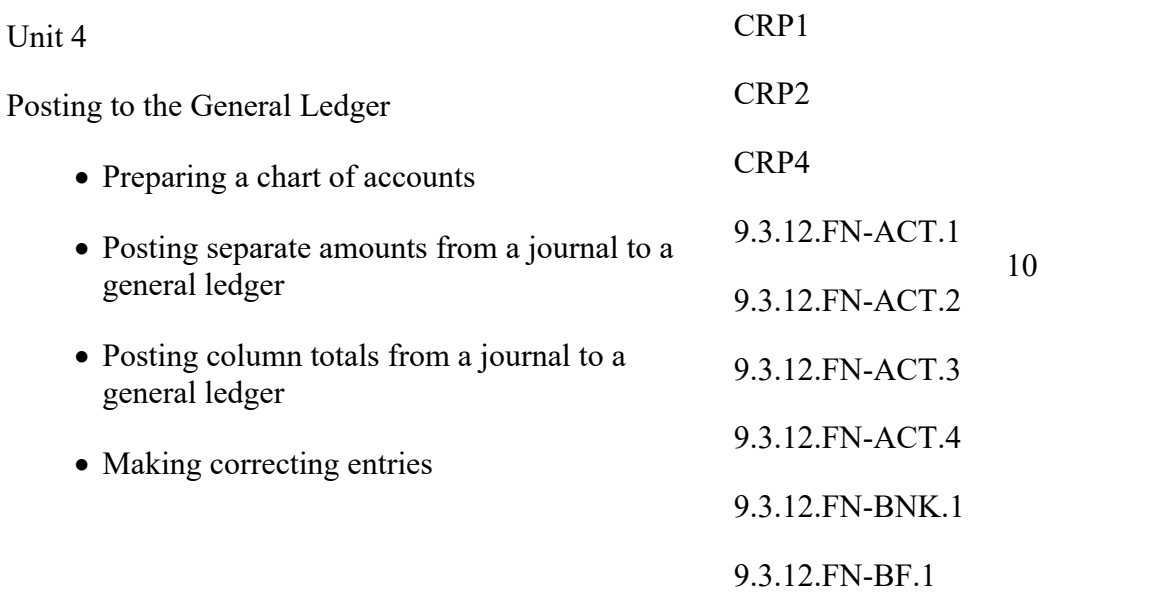

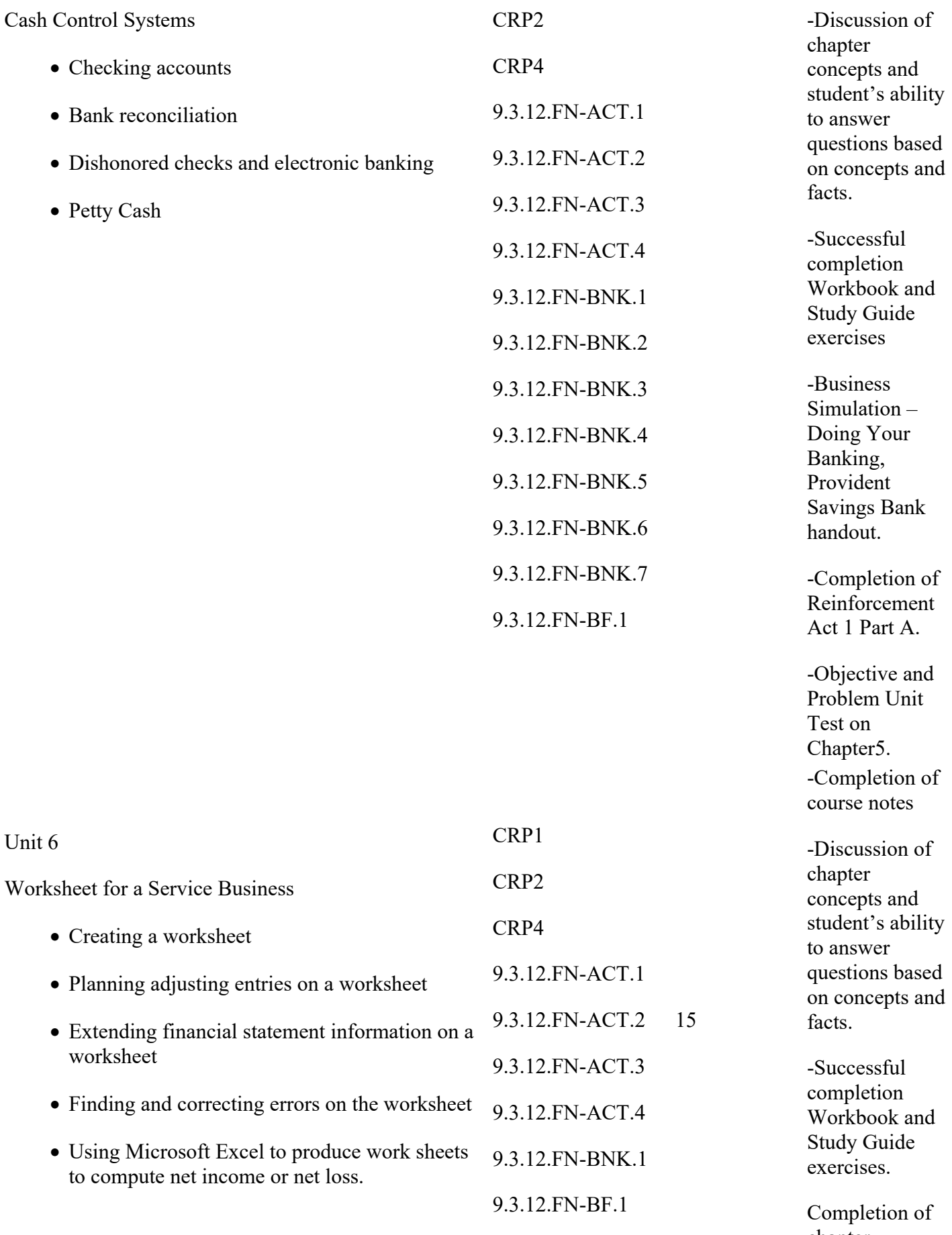

chapter problems using

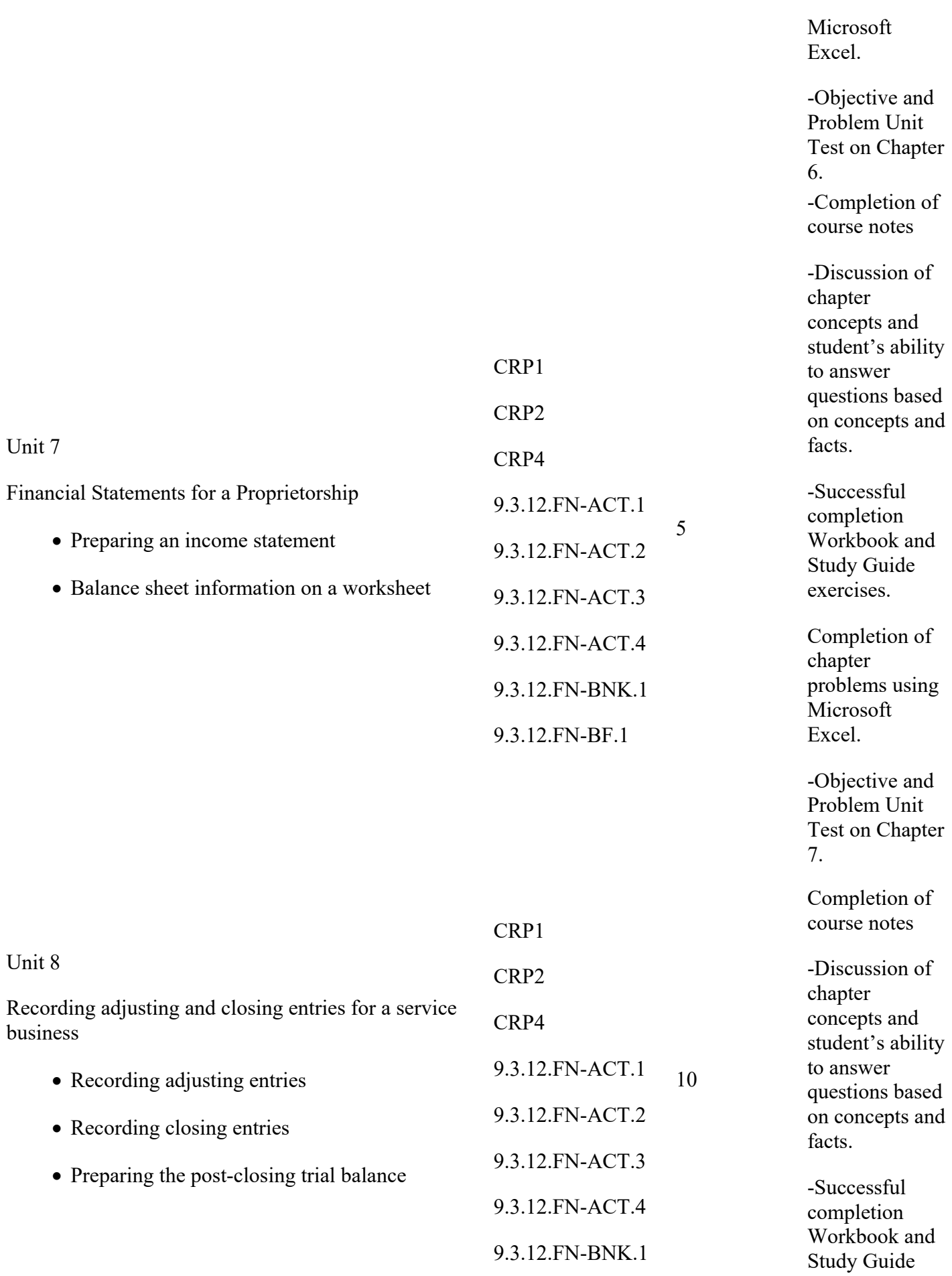

## 9.3.12.FN-BF.1 exercises.

Completion of chapter problems using Microsoft Excel.

Completion of Reinforcement Act 1 pt B

-Objective and Problem Unit Test on Chapter 8.

## **CONTENT FOCUS AREA AND COURSE NAME**

## **Course Name: Accounting I, Part 1 - #1411 and #2405**

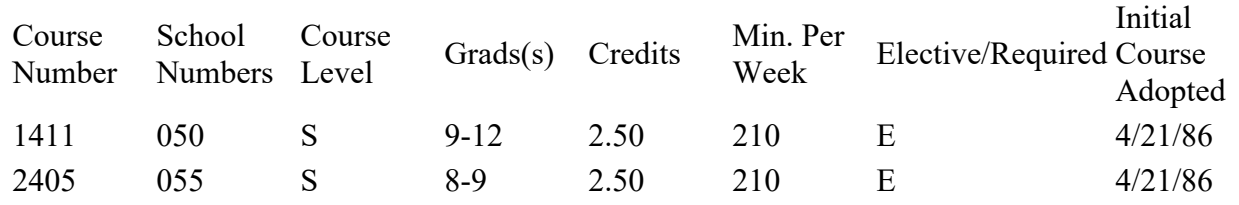

## **Standards**

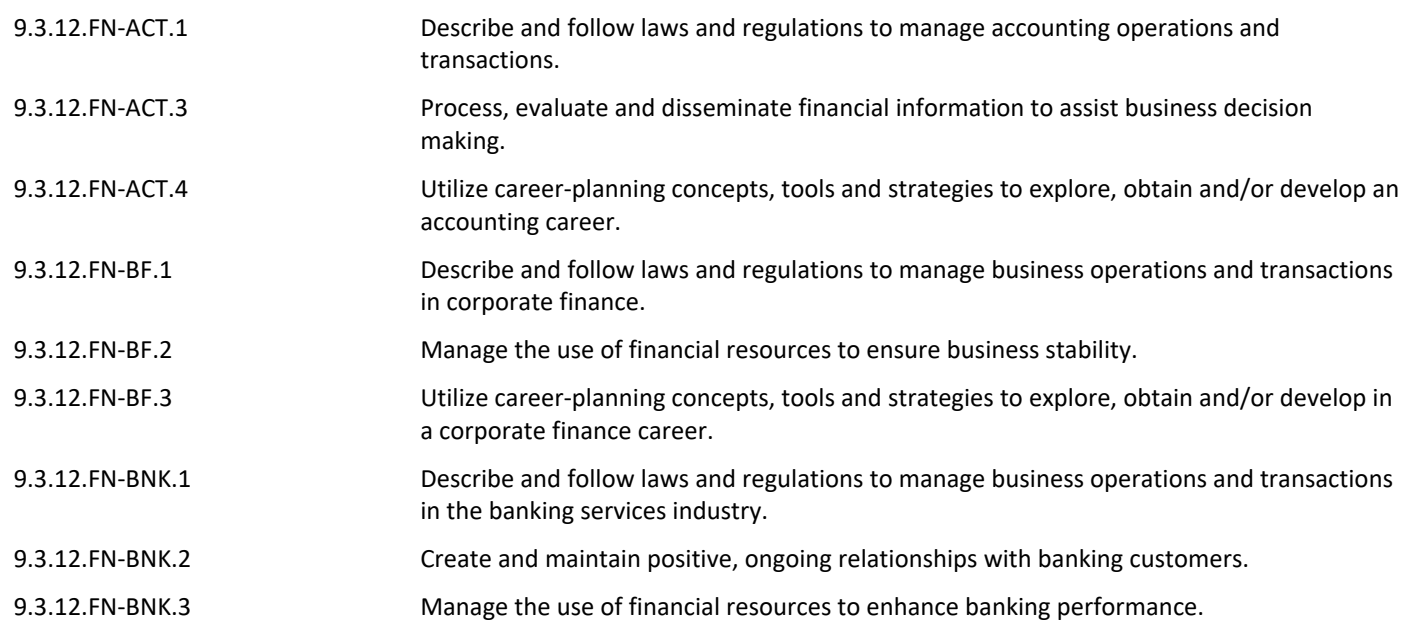

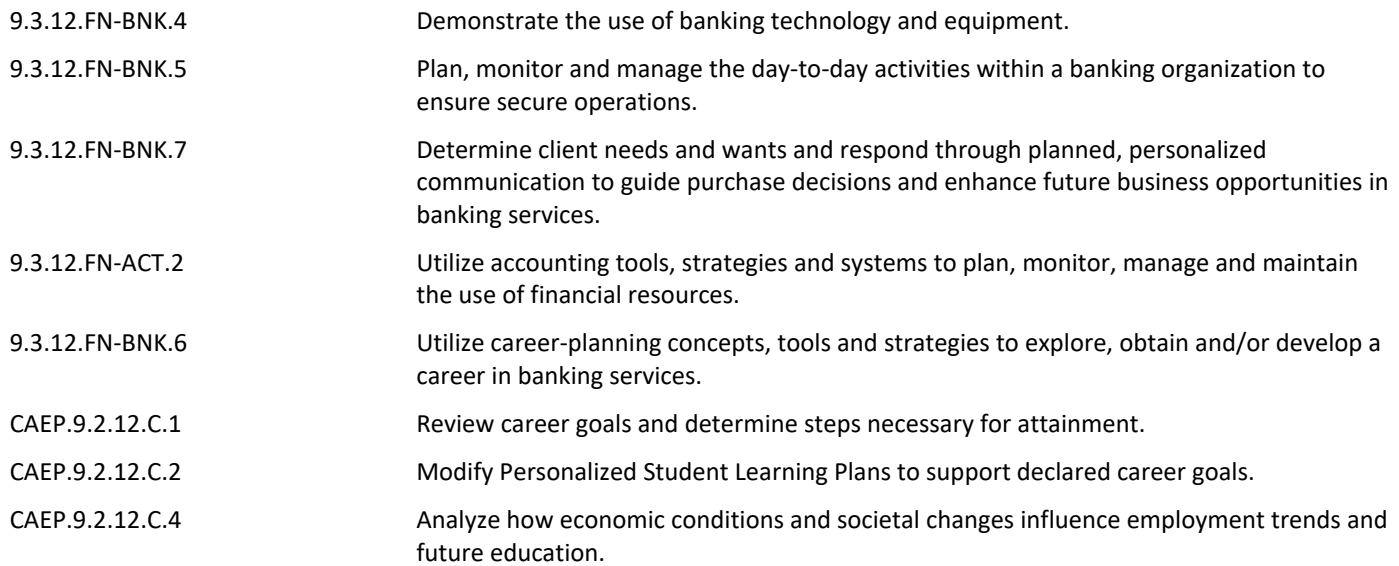

## **Grading and Evaluation Guidelines GRADING PROCEDURES**

In terms of proficiency level the East Brunswick grades equate to:

- A Excellent Advanced Proficient
- B Good Above Average Proficient
- C Fair Proficient
- D Poor Minimally proficient
- F Failing Partially Proficient

### **COURSE EVALUATION**

Each quarter students will be evaluated with tests and programming assignments using a total point basis to determine the quarter average. The semester/course average will be a weighted average of the 2 quarter averages (40% each) and a final exam (20%)

Course achievement will be evaluated based on the percent of all pupils who achieve the minimum level of proficiency (final average grade) in the course. Student achievement levels above minimum proficiency will also be reported. Final grades, and where relevant mid-term and final exams, will be analyzed by staff for the total cohort and for sub-groups of students to determine course areas requiring greater support or modification.)

## **Other Details 12104 Accounting**

Accounting courses introduce and expand upon the fundamental accounting principles and procedures used in businesses. Course content typically includes the full accounting cycle, payroll, taxes, debts, depreciation, ledger and journal techniques, and periodic adjustments. Students may learn how to apply standard auditing principles and to prepare budgets and final reports. Calculators, electronic spreadsheets, or other automated tools are usually used. Advanced topics may include elementary principles of partnership and corporate accounting and the managerial uses of control systems and the accounting process.